## **Inhaltsverzeichnis**

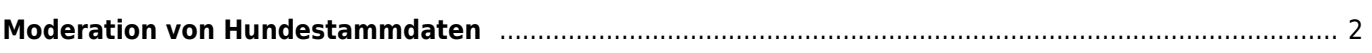

## <span id="page-1-0"></span>**Moderation von Hundestammdaten**

Breedmaster bietet die Möglichkeit, Hundestammdaten moderiert zu verwalten. Dies bedeutet, bestimmte Benutzergruppen können Hundestammdaten bearbeiten, die Änderungen werden aber nicht sofort in den aktuellen Datenbestand geschrieben, sondern in einem Zwischenspeicher gepuffert.

In diesem Zwischenspeicher können die Datensätze dann von einem Moderator kontrolliert und entweder verworfen (gelöscht) oder akzeptiert werden.

über den Menüpunkt **Datenverwaltung → Hundestammdaten → Aktualisierte Hunde** kann die Liste der zu prüfenden Hunde aufgerufen werden.